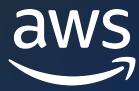

# Building a SaaS solution on AWS using Serverless

**Anubhav Sharma** 

Principal Solutions Architect AWS SaaS Factory

Software-as-a-Service (SaaS) is a business and software delivery model that enables organizations to offer their solution in a low-friction, service-centric approach.

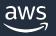

There are many advantages to a customer-centric approach, but here's the big one: Customers are always beautifully, wonderfully dissatisfied, even when they report being happy and business is great. Even when they don't yet know it, customers want something better, and your desire to delight customers will drive you to invent on their behalf.

Jeff Bezos

Founder and Executive Chair, Amazon.com, Inc.

2016 letter to shareholders

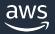

#### What it means to be SaaS

Application plane

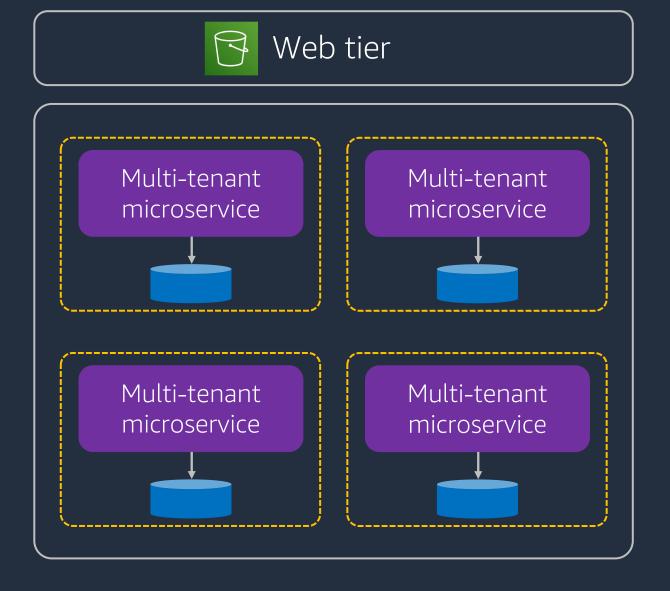

Control plane

Admin console Onboarding Provisioning Identity Tenant Admin user Metrics Billing Tenant user

## Application plane deployment models

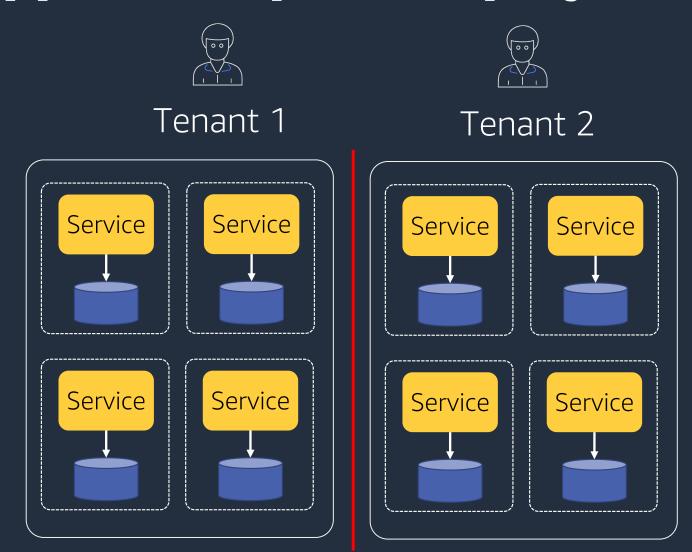

Dedicated resources for each tenant (silo model)

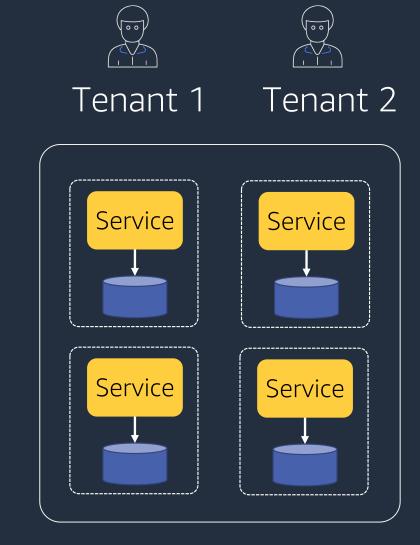

Shared resources for all tenants (pool model)

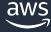

# Serverless SaaS reference architecture

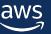

#### **AWS Services & Features Used**

- AWS Serverless Application Model (SAM)
- AWS Cloud Development Kit (CDK)
- Amazon API Gateway
  - REST APIs
  - Lambda Authorizer
  - Usage plans & API keys
- Amazon Cognito
  - User Pools
- AWS Lambda
  - Fine-grained access control (AWS STS)
  - Lambda Layers
- Code Pipeline
  - Canary deployments
- Amazon DynamoDB

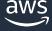

## Tiered based deployment model

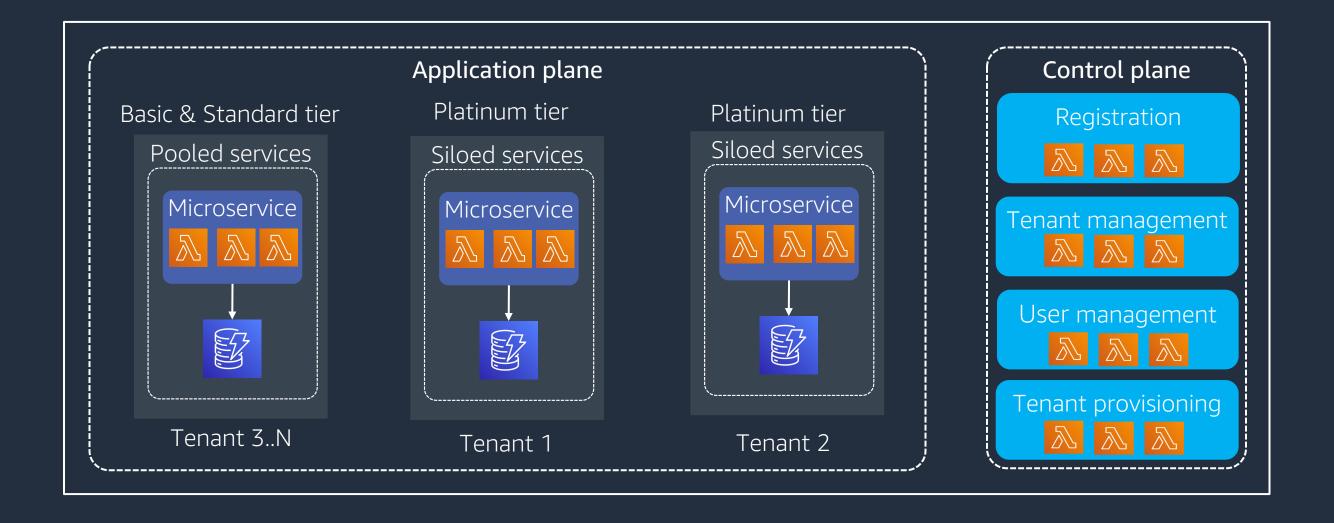

#### **Baseline Architecture**

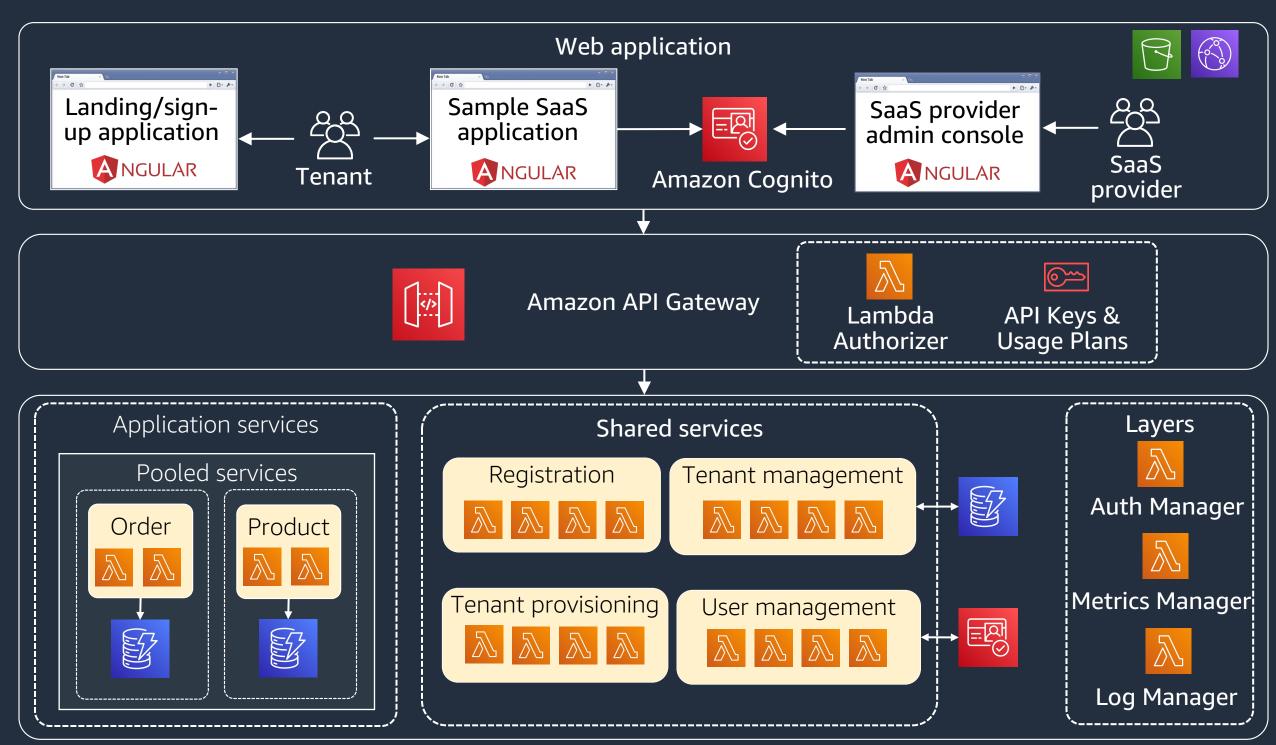

# Registering new tenants

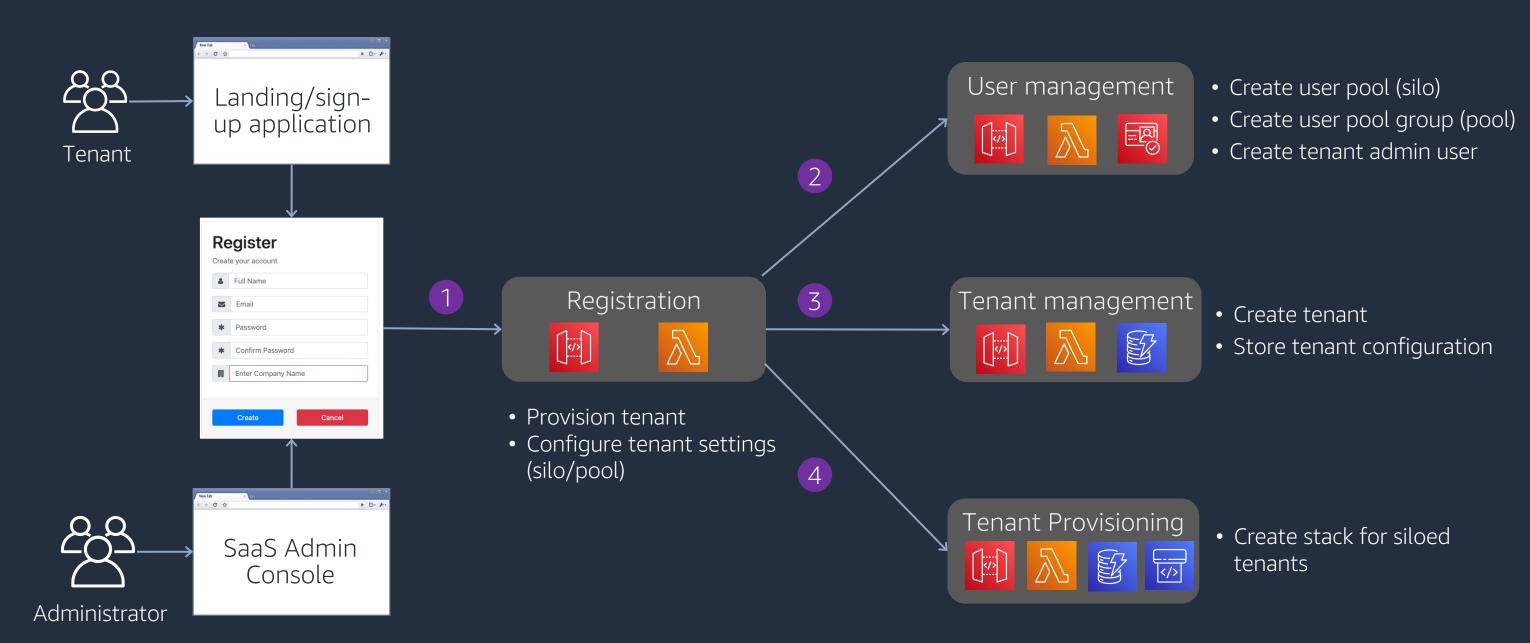

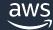

#### **Tenant registration**

```
def create_user(event, context):
        user_details = json.loads(event['body'])
        logger.info("Request received to create new user")
        logger.info(event)
         tenant_id = user_details['tenantId']
        response = client.admin_create_user(
10
             Username=user_details['userName'],
             UserPoolId=user_pool_id,
11
12
             ForceAliasCreation=True.
13
             UserAttributes=[
14
15
                     'Name': 'email',
16
                     'Value': user_details['userEmail']
17
18
19
                     'Name': 'custom:userRole',
20
                     'Value': user_details['userRole']
21
22
23
                     'Name': 'custom:tenantId',
24
                     'Value': tenant_id
25
26
```

```
Create user
```

```
def create_tenant(event, context):
             if(tenant_details['dedicatedTenancy'].lower()!= 'true'):
                settings_response = table_system_settings.get_item(
                         'settingName': 'apiGatewayUrl-Pooled'
10
                 api_gateway_url = settings_response['Item']['settingValue']
11
12
             response = table_tenant_details.put_item(
13
                Item={
14
                         'tenantId': tenant_details['tenantId'],
15
                         'tenantName' : tenant_details['tenantName'],
16
                         'tenantAddress': tenant_details['tenantAddress'],
17
                         'tenantEmail': tenant_details['tenantEmail'],
18
                         'tenantPhone': tenant_details['tenantPhone'],
19
                         'tenantTier': tenant_details['tenantTier],
20
                         'apiKey': tenant_details['apiKey'],
21
                         'userPoolId': tenant_details['userPoolId'],
22
                         'appClientId': tenant_details['appClientId'],
23
                         'dedicatedTenancy': tenant_details['dedicatedTenancy'],
24
                         'isActive': True,
25
                         'aniGatewayUrl': api_gateway_url
26
27
```

Create tenant

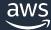

#### **Authentication and authorization**

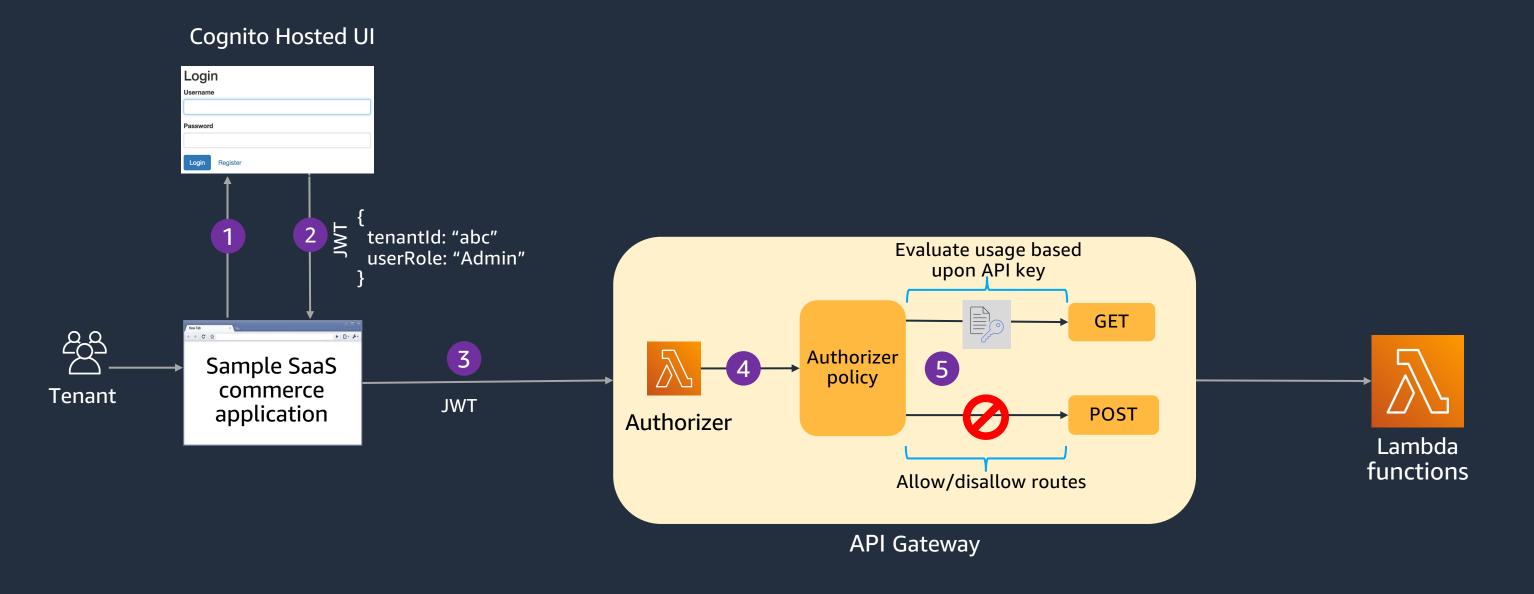

#### Routes based on user roles

```
#only tenant admin and system admin can do certain actions like create and disable users
if (auth_manager.isTenantAdmin(user_role) or auth_manager.isSystemAdmin(user_role)):
    policy.allowAllMethods()
    if (auth_manager.isTenantAdmin(user_role)):
        policy.denyMethod(HttpVerb.POST, "tenant-activation")
        policy.denyMethod(HttpVerb.GET, "tenants")

else:
    #if not tenant admin or system admin then only allow to get info and update info
    policy.allowMethod(HttpVerb.GET, "user/*")
    policy.allowMethod(HttpVerb.PUT, "user/*")

authResponse = policy.build()
```

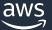

#### Tenant isolation: Silo model

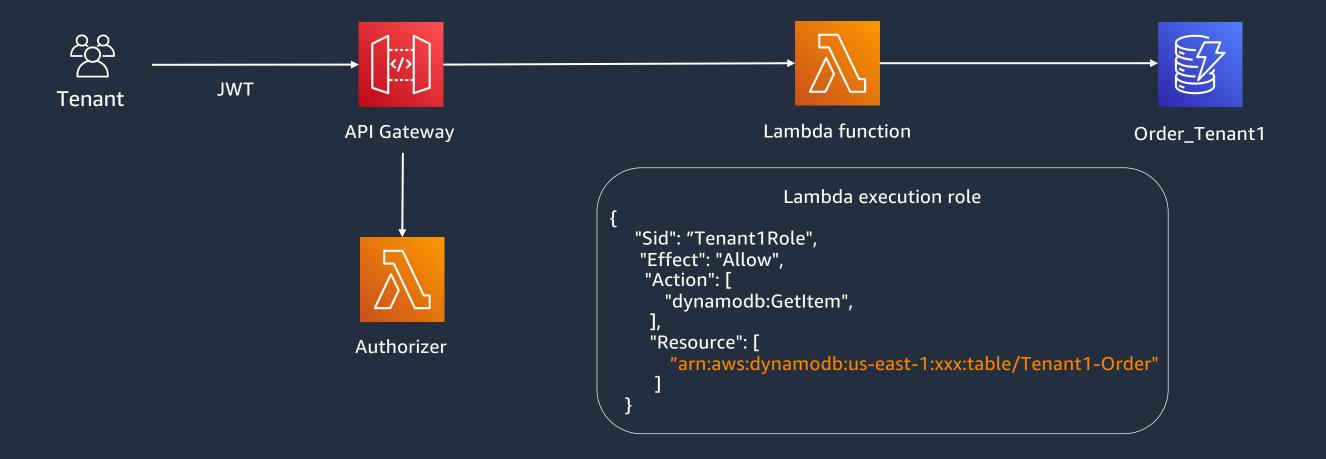

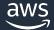

#### **Dynamic policy**

```
"Effect": "Allow",
"Action": [
  "dynamodb:UpdateItem",
  "dynamodb:GetItem",
  "dynamodb:PutItem",
  "dynamodb:DeleteItem",
  "dynamodb:Query"
"Resource": [
  "arn:aws:dynamodb:{0}:{1}:table/Product-*".format(region, aws_account_id),
"Condition": {
  "ForAllValues:StringLike": {
    "dynamodb:LeadingKeys": [
      "{0}-*".format(tenant_id)
```

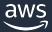

#### **Code snippet: STS credentials**

```
iam_policy = getPolicyForUser(user_role, tenant_id)
assumed_role = sts_client.assume_role(
            RoleArn=role_arn,
            RoleSessionName="tenant-aware-session",
            Policy=iam_policy,
credentials = assumed_role["Credentials"]
context = {
            'accesskey': credentials['AccessKeyId'], # $context.authorizer.key -> value
             'secretkey': credentials['SecretAccessKey'],
             'sessiontoken': credentials["SessionToken"],
```

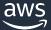

#### **Authorizer output**

```
#pass sts credentials to lambda
context = {
    'accesskey': credentials['AccessKeyId'], # $context.authorizer.key -> value
    'secretkey' : credentials['SecretAccessKey'],
    'sessiontoken' : credentials["SessionToken"],
    'userName': user_name,
    'tenantId': tenant_id,
    'userPoolId': userpool_id,
    'apiKey': api_key,
    'userRole': user_role
authResponse['context'] = context
authResponse['usageIdentifierKey'] = api_key
return authResponse
```

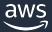

#### Tenant isolation: Pooled model

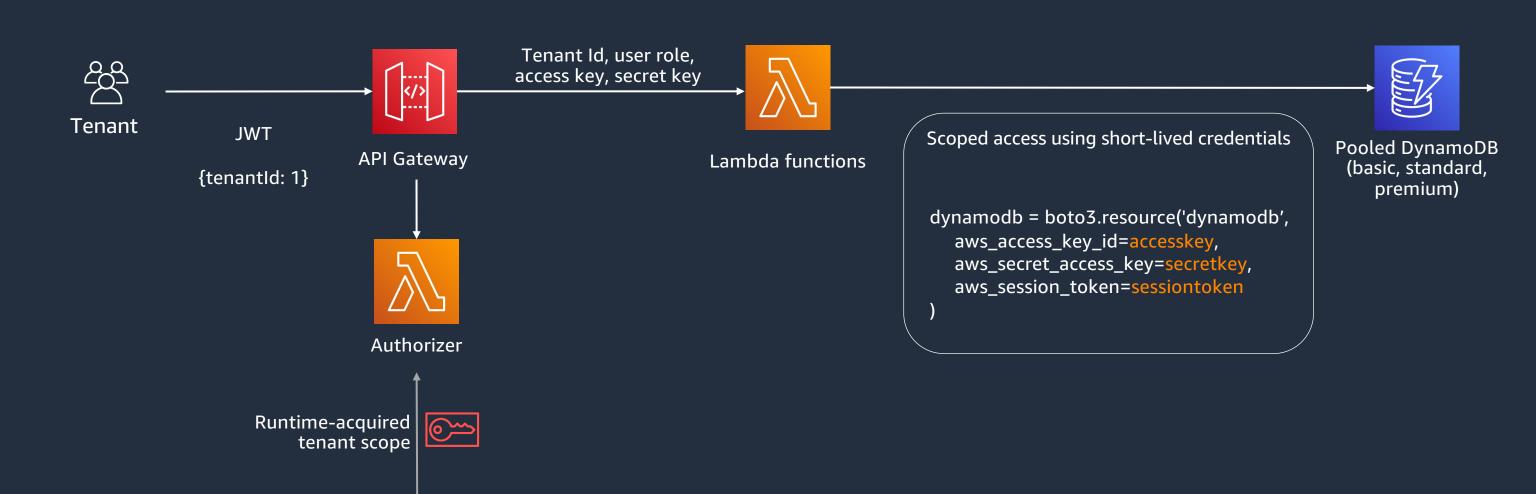

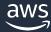

IAM

**AWS STS** 

#### **Pool-based partition with DynamoDB**

- Tenant data in the same table
- TenantID used as ShardID
- Isolation policies applied by ShardID

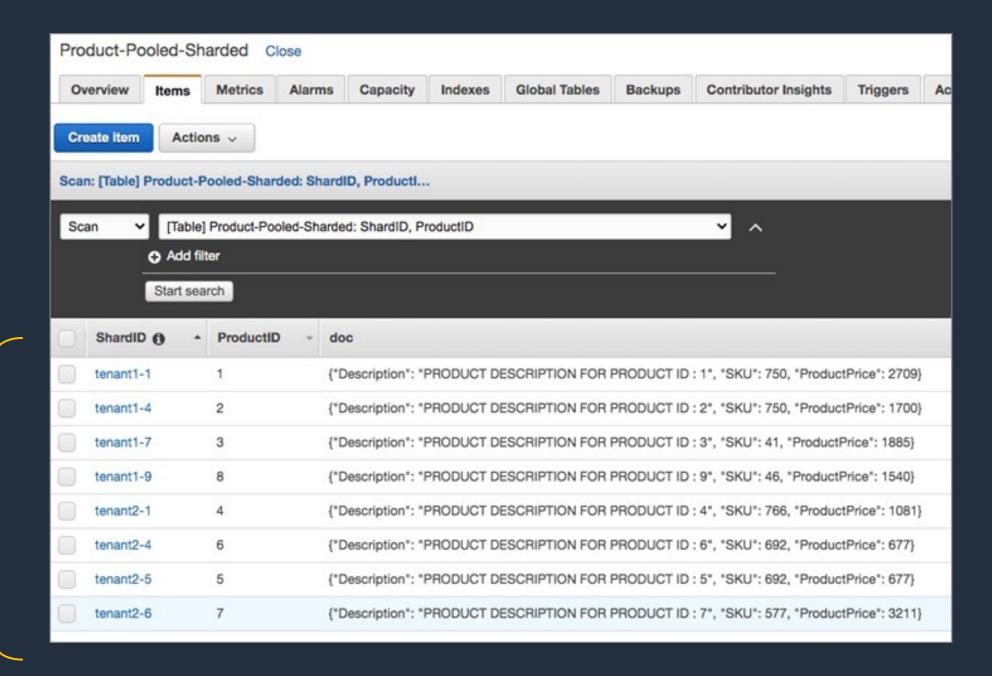

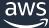

# Multi-tier, multi-account, multi-region CI/CD

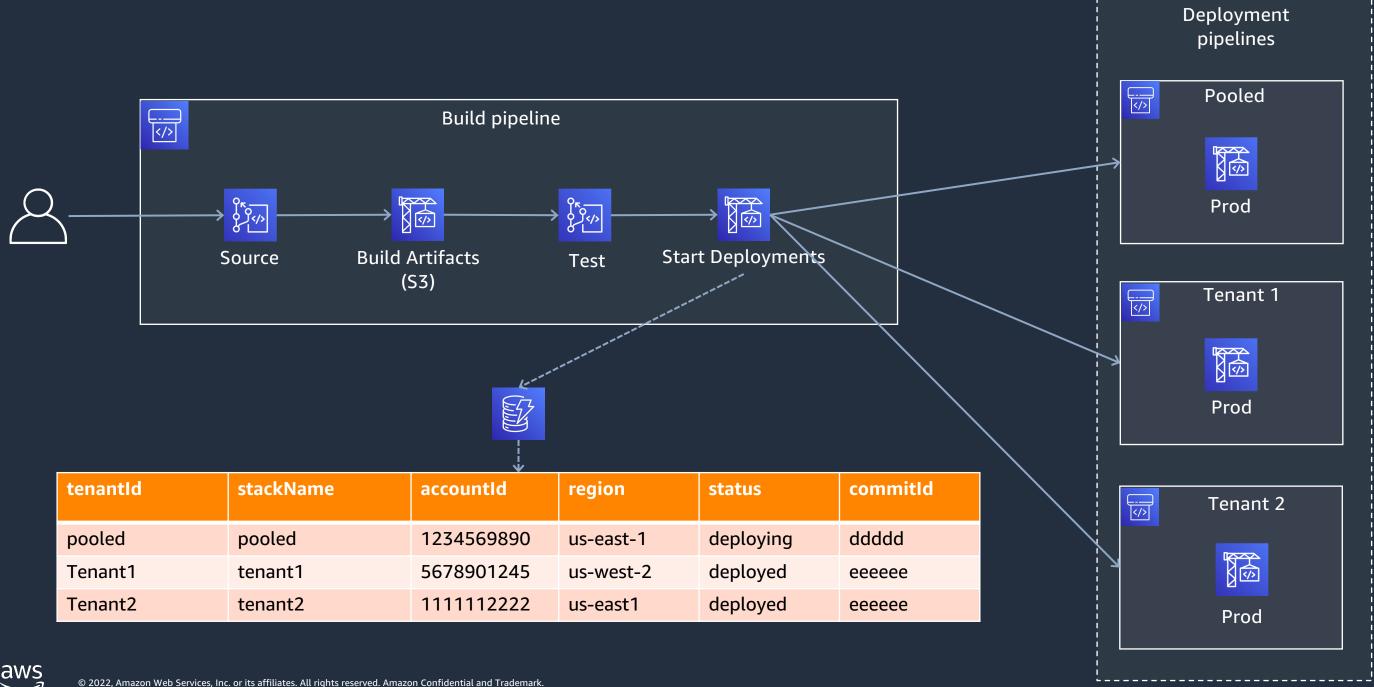

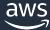

#### **Tenant routing**

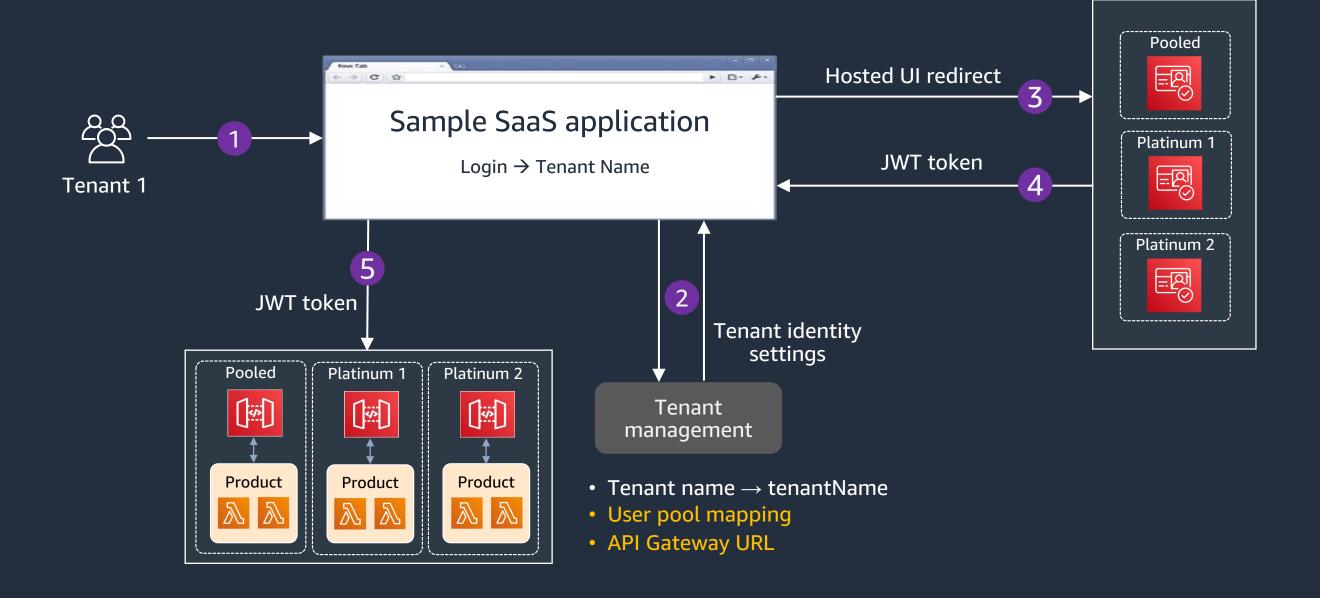

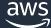

#### **Final View of Architecture**

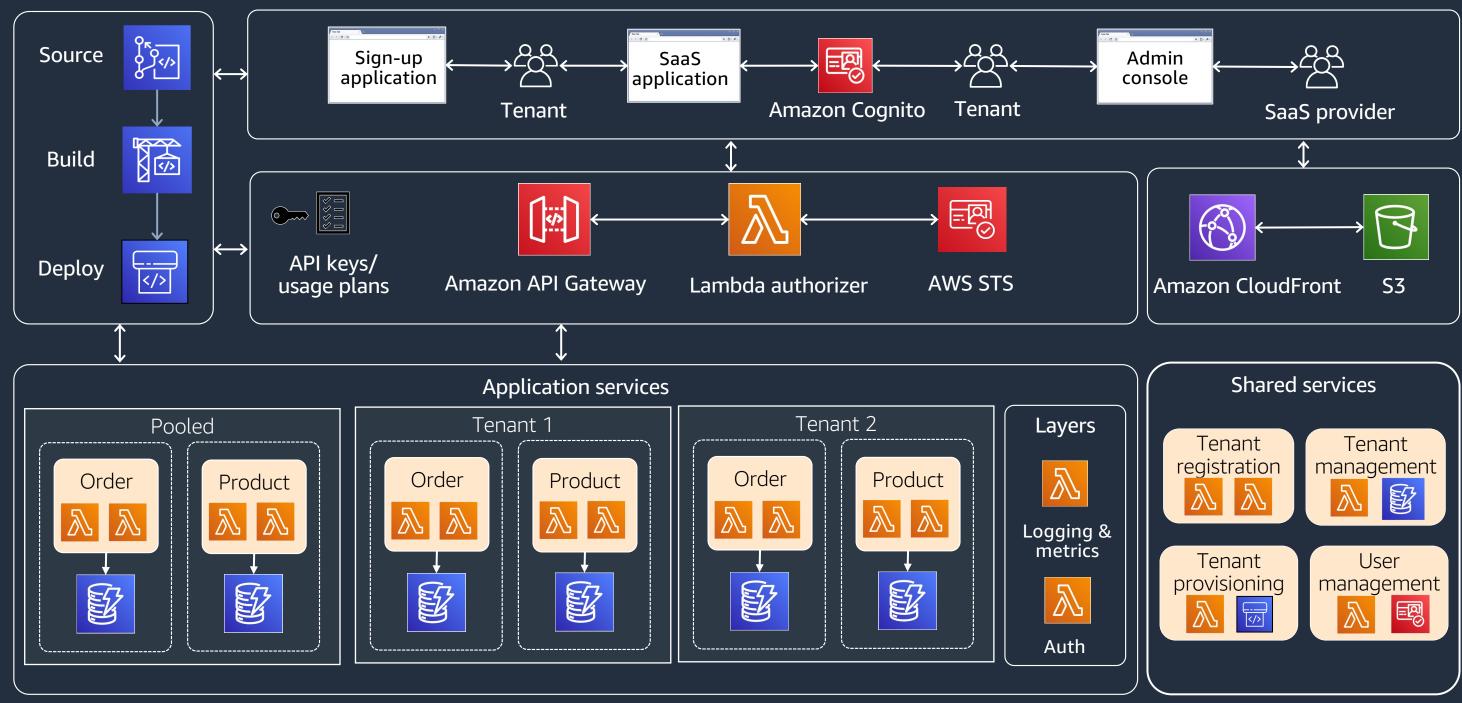

#### Serverless SaaS reference links

- https://catalog.us-east-1.prod.workshops.aws/workshops/b0c6ad36-0a4b-45d8-856b-8a64f0ac76bb/en-US
- https://github.com/aws-samples/aws-serverless-saas-workshop
- https://aws.amazon.com/blogs/apn/building-a-multi-tenant-saas-solution-using-awsserverless-services/
- https://github.com/aws-samples/aws-saas-factory-ref-solution-serverless-saas
- https://aws.amazon.com/blogs/devops/parallel-and-dynamic-saas-deployments-with-cdkpipelines/

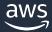